## **TP3** : pigments rétiniens et perception des couleurs

La rétine renferme trois types de cellules photosensibles, les cônes S, M et L. Chacun possède un niveau d'absorption différent pour les longueurs d'onde du spectre de la lumière blanche.

On retrouve ces molécules pigmentaires dans la rétine des primates les plus proches de l'Homme.

Comment expliquer la diversité actuelle des pigments rétiniens et la façon dont ils permettent de confirmer l'appartenance de l'Homme au groupe des primates.

## Activité 1 : Comprendre le codage du spectre de la lumière blanche et photorécepteurs

Allez dans le logiciel « De-visu » et sélectionnez le répertoire « la rétine ».

Choisissez quatre couleurs et notez dans le tableau de la fiche réponse élève, l'importance de réponse de chacun des cônes (prendre les informations dans le cadre « info cône » pour les réponses et « info image » pour les couleurs émises)

## Activité 2 : Le daltonisme : une anomalie de perception du spectre de la lumière blanche

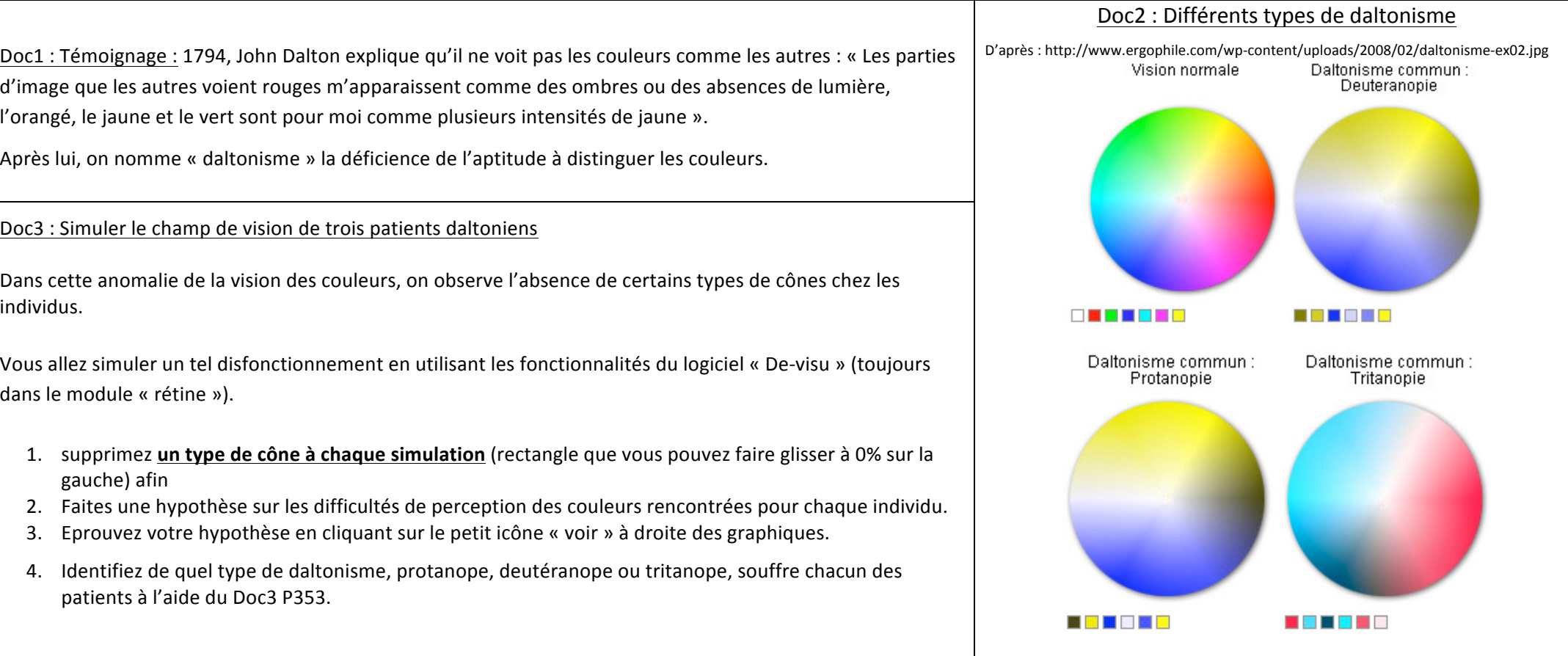

## **Activité 3 : Histoire évolutive des opsines:**

La rétine renferme trois types de cellules, les photorécepteurs S, M et L. Chacun possède un niveau d'absorption différent pour les longueurs d'onde du spectre de la lumière blanche. On retrouve ces molécules pigmentaires dans la rétine des primates les plus proches de l'Homme.

Problème : Comment expliquer la diversité actuelle des pigments rétiniens et la façon dont ils permettent de confirmer l'appartenance de l'Homme au groupe des primates.

Matériel : logiciel PHYLOGENE et molécules à étudier dans onglet « activité » - dossier «molécule » fichier Archontes (primates) – molécules – « opsine-bleu-primates.aln »

DOC3a P353 localisation chromosomique des gènes des opsines

DOC 1b P354 les mécanismes génétiques à l'origine d'une famille multigénique

Ressources: On sait aujourd'hui qu'au départ, il existait qu'un seul gène de pigment photorécepteur (le gène ancestral commun) et que, au cours de l'évolution des espèces, les *gènes des autres pigments sont apparus mais dans quel ordre ?*

Pour reconstituer cet ordre, on partira du principe que plus deux séquences sont différentes, plus elles sont apparus il y a longtemps l'une par rapport à l'autre. A l'inverse lorsque deux séquences sont proches, cela signifie qu'elles découlent l'une de l'autre de manière récente.

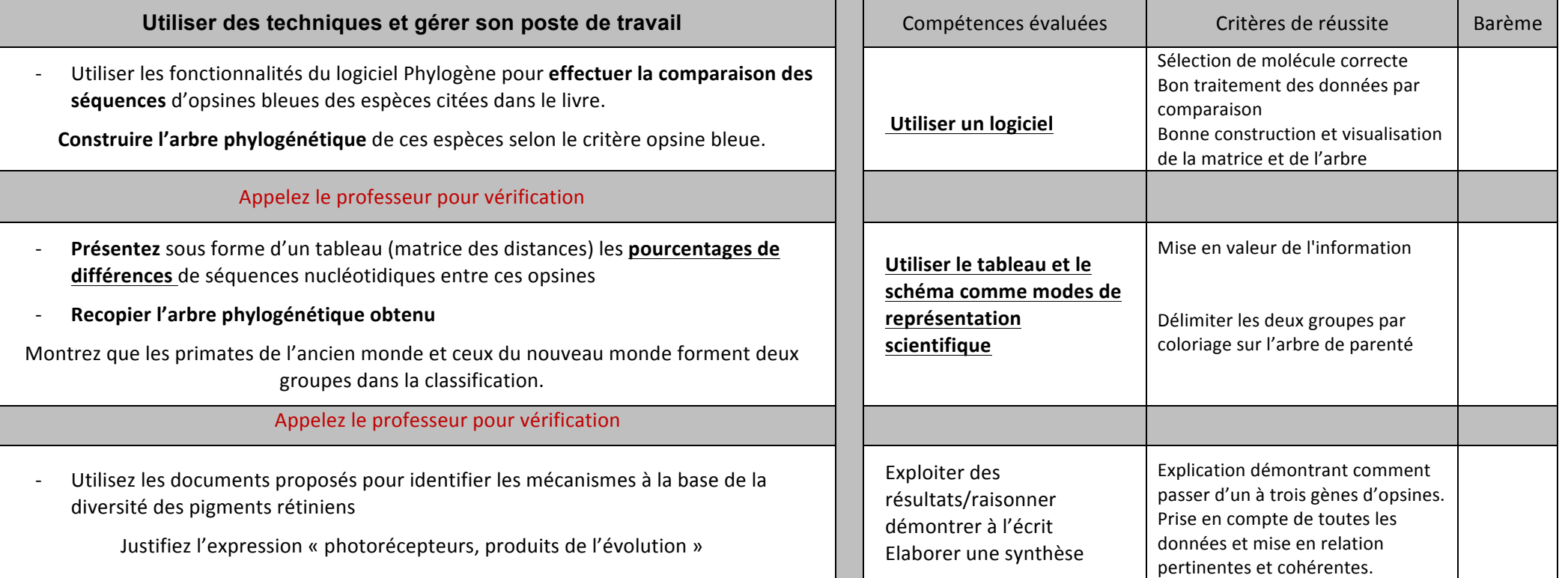